# Darstellung von Messwerten inkl. Datenspeicherung

(Multi)-Graphen in IPS

Samstag, 21.05.2011 63667 Nidda (Hessen), bei Rainer ©Bernd

#### Mögliche Varianten für Graphen in IPS

- IPS intern über Webfront
- JPGraph
- GoogleChart
- AMCharts
- Pchart
- PHPlot
- DUGTools
- WIPPS
- ...

Mögliche Varianten zur Speicherung der Daten (z.B. in Datenbanken)

- IPS intere SQLite-DB
- SQLite
- MySQL
- Postgres (Rainer zeigte seine Beispiele mit pChart)
- Andere Datenbanken mit PHP-Interface (Oracle, MS)
- Oder nur einfache Textdateien (z.B. CSV)
- Und was man damit machen kann z.B. ODBC und Excel
- Mangelnde Dokumentation der SQLite Befehle AC\_\*

#### IPS intern über Webfront (I)

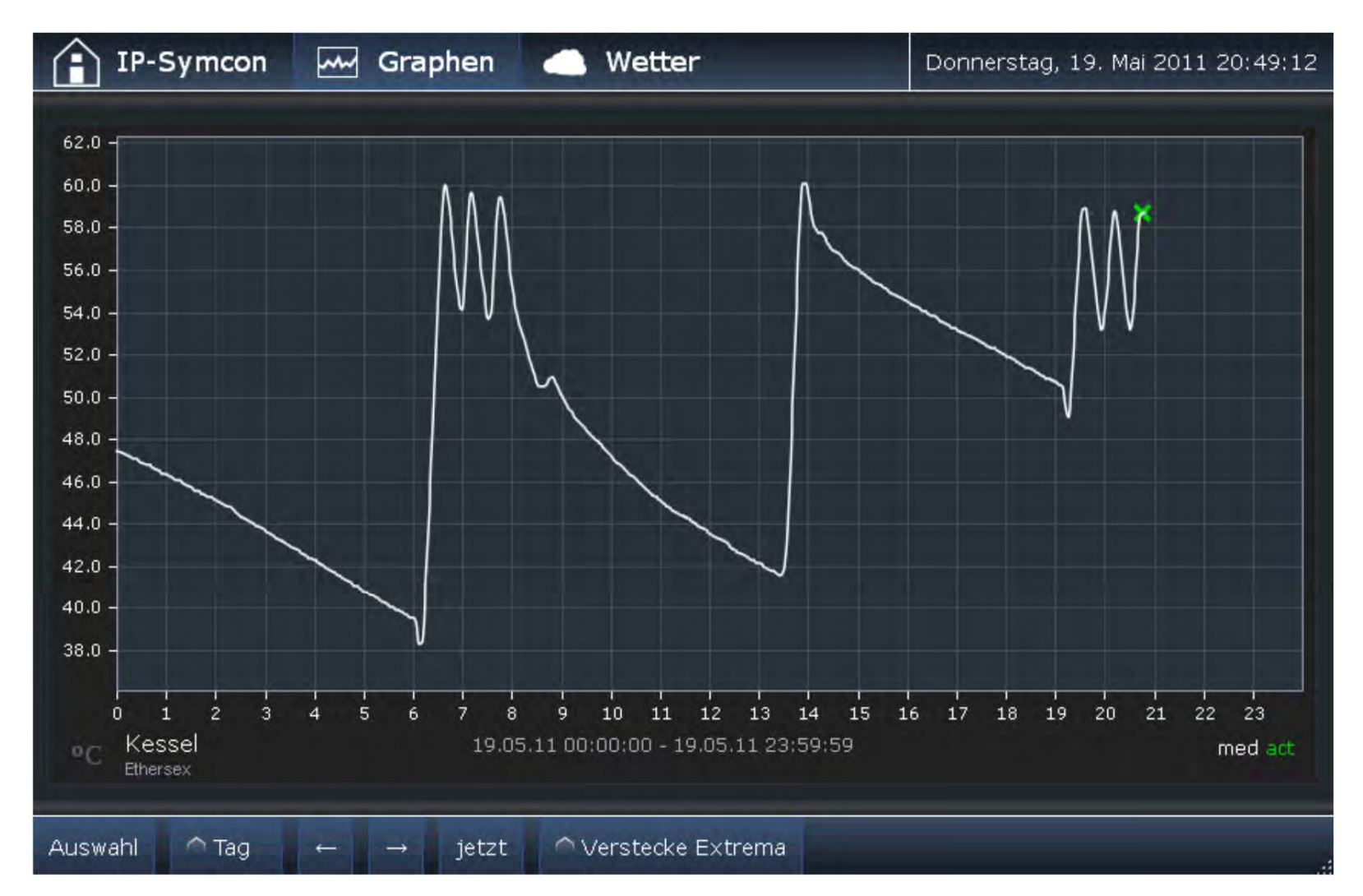

#### IPS intern über Webfront (II)

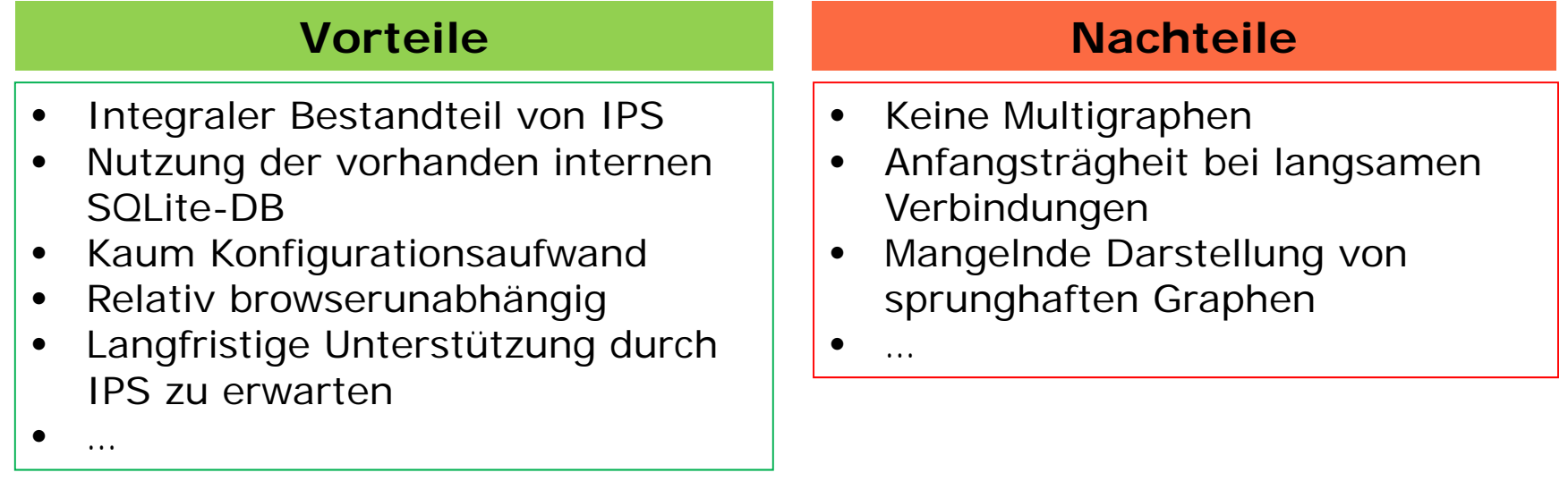

Demo: http://192.168.178.26:82/

#### JPGraph(I)

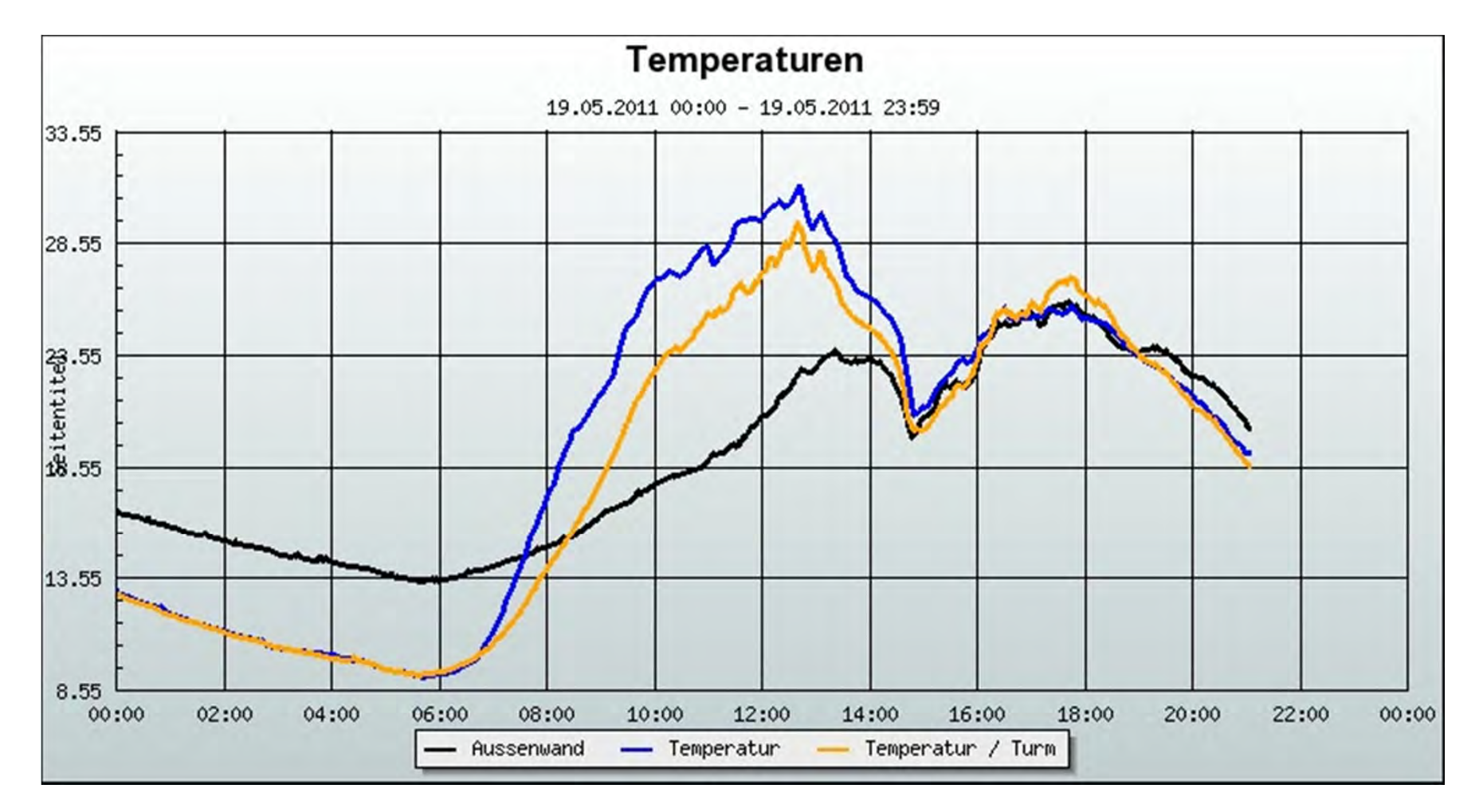

## JPGraph(II)

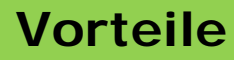

- $\bullet$ Reines PHP
- $\bullet$  Nutzung der vorhanden internen SQLite-DB
- $\bullet$ Relativ klein und schlank
- $\bullet$ Multigraphen möglich
- $\bullet$  Durch Bitmapgrafik absolut browserunabhängig
- $\bullet$ Parametrierung über URL
- $\bullet$ Script für IPS vorhanden
- $\bullet$ …

Demo:

#### **Nachteile**

- •Wenig interaktiv
- •CPU intensiv
- •Keine offene Weiterentwicklung

•

…

http://192.168.178.26/jggraph/jgline.php?ah=35654&id1=34639&id2=38177&id3=24541&b=750&h=400&t=Temperaturen&st=0&z=day

#### GoogleChart(I)

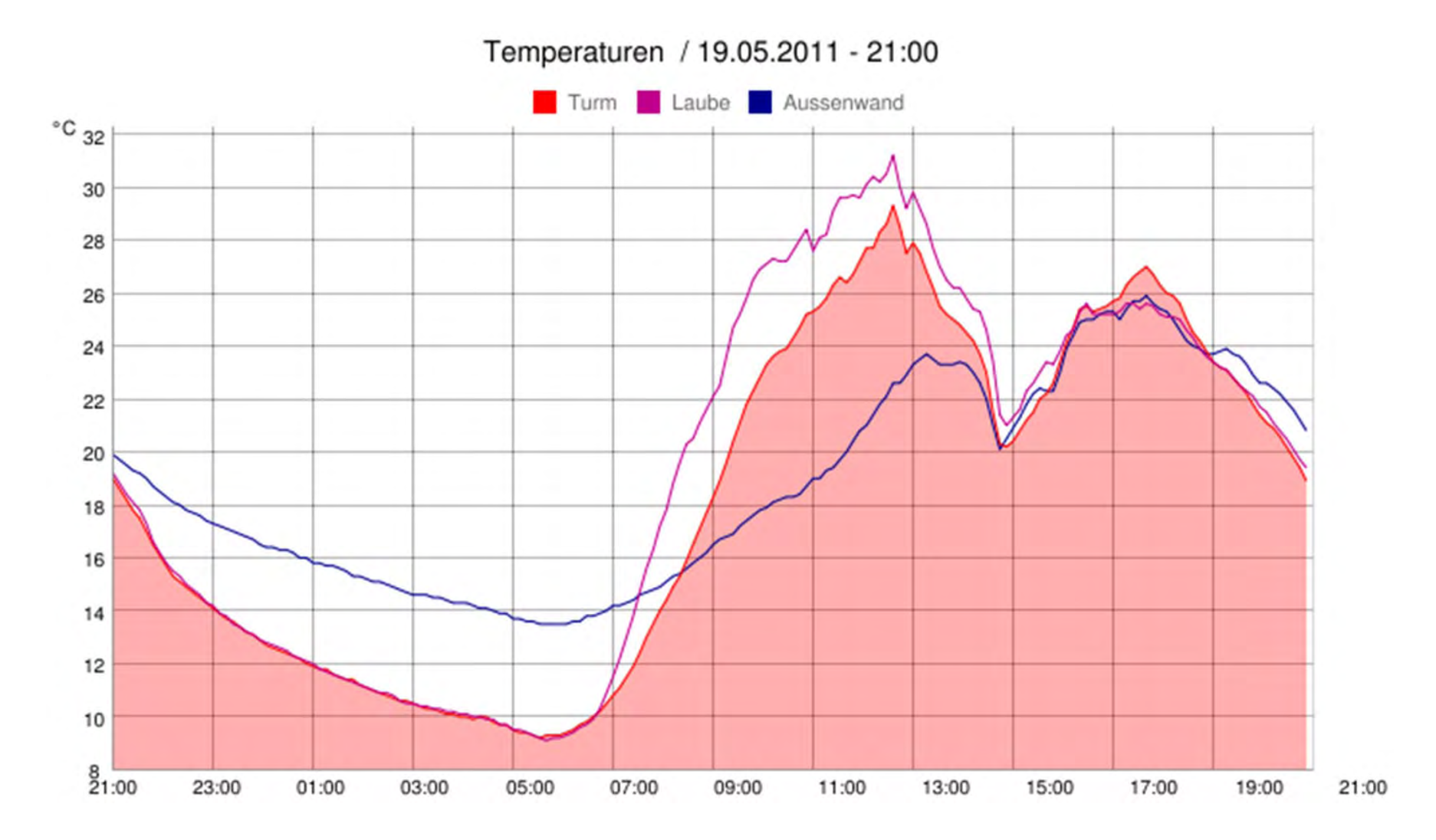

## GoogleChart(II)

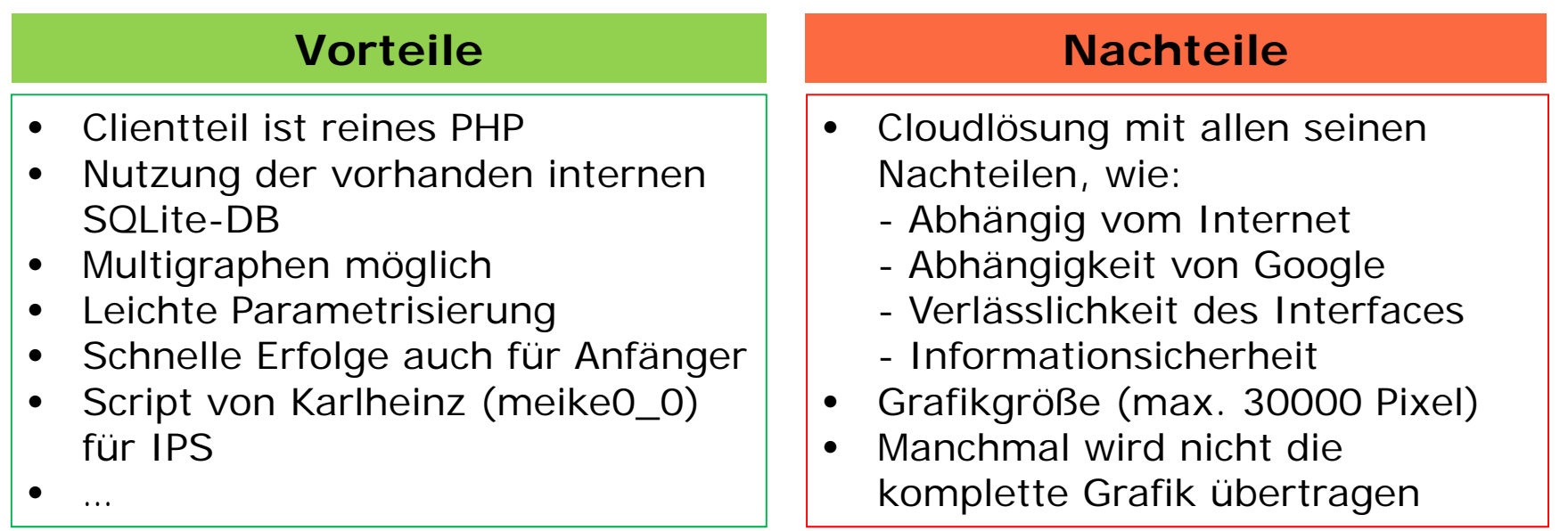

Demo: http://www.connextion.de/

#### Amchart (I)

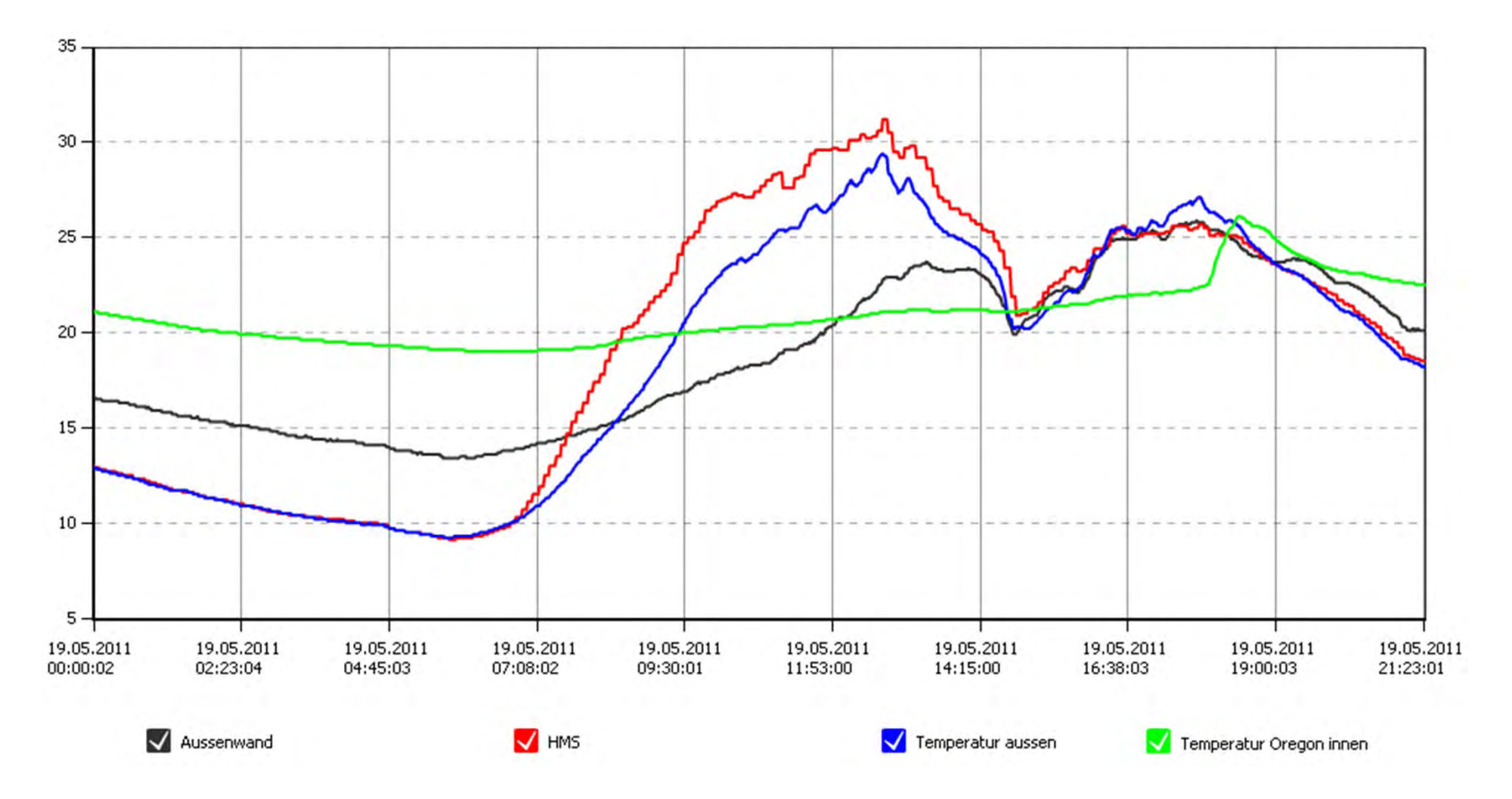

## Amchart (II)

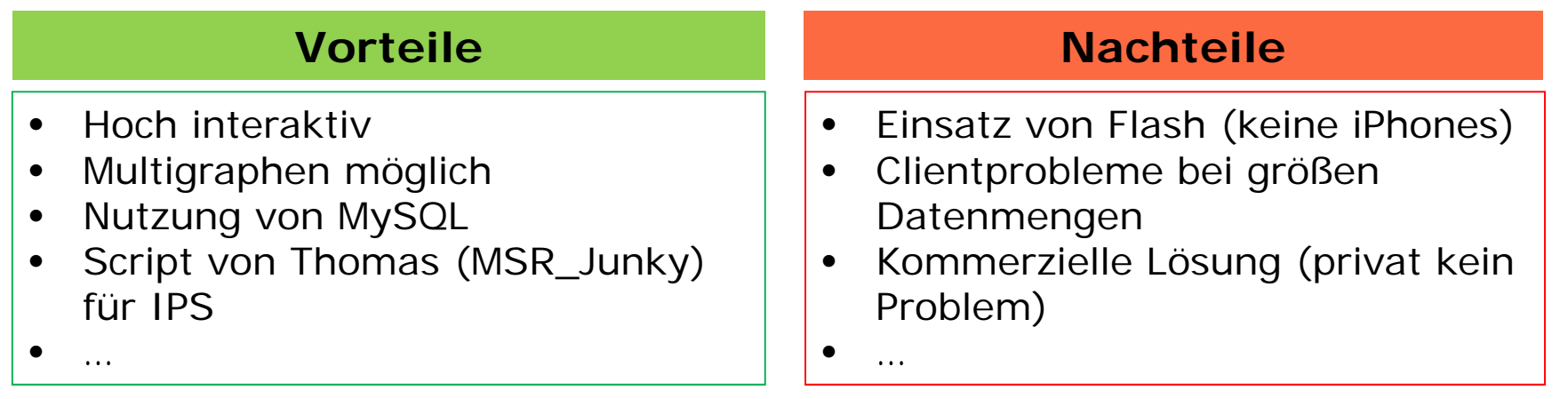

Demo: http://192.168.178.26/graphen/multigraph.php

## pChart (I)

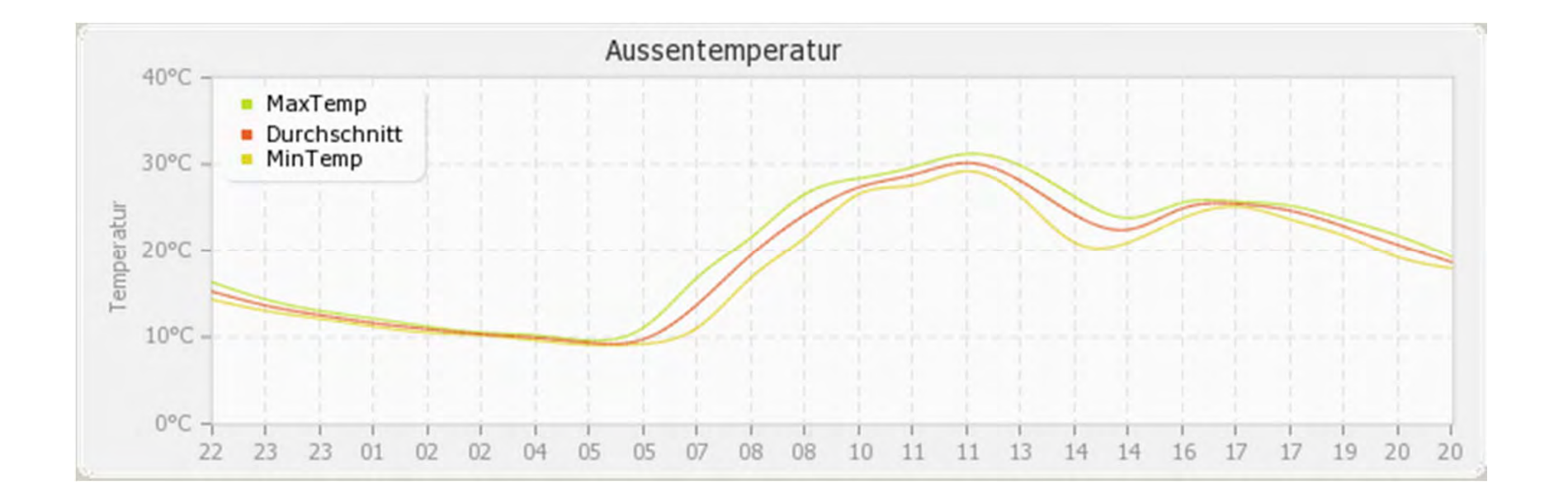

## pChart (II)

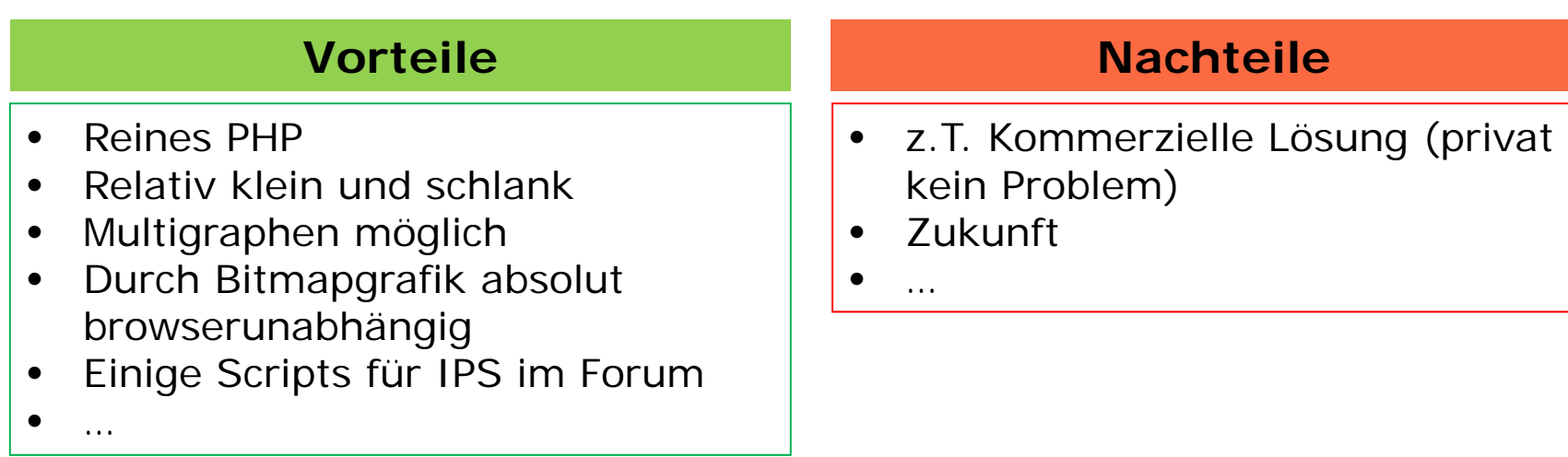

Demo über IPS Konsole

#### PHPIot (I)

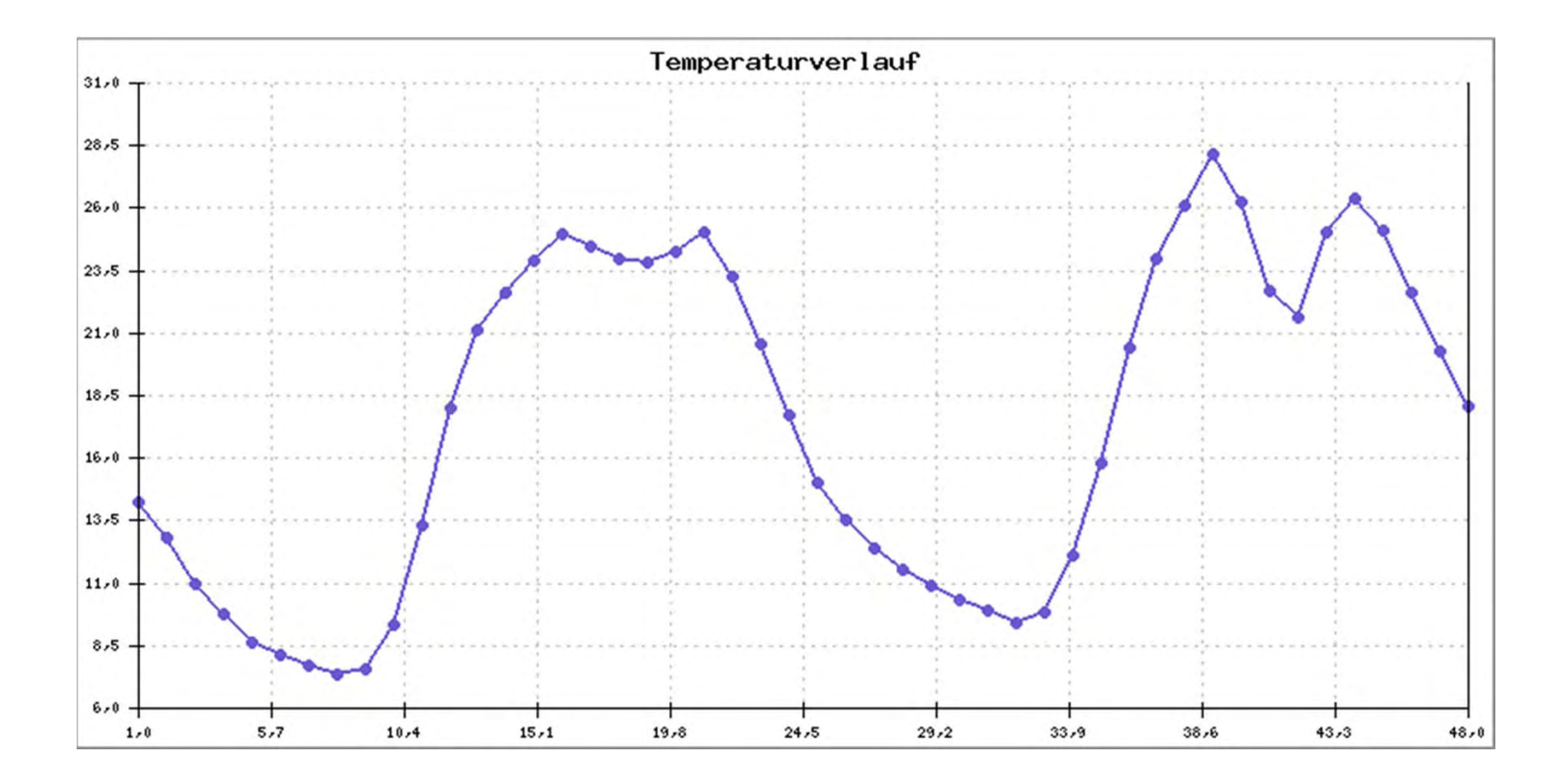

## PHPlot (II)

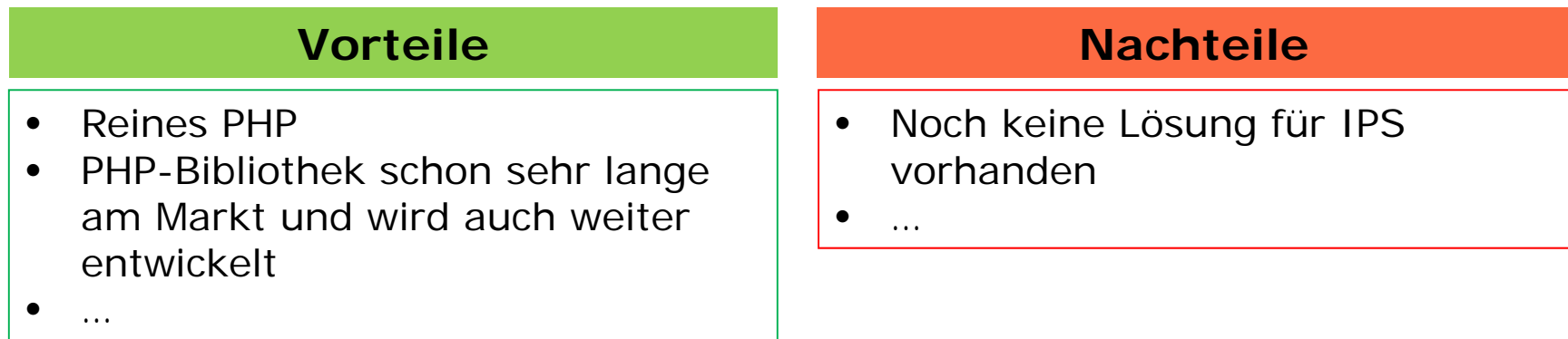

Demo über IPS Konsole

#### DUGTools (I)

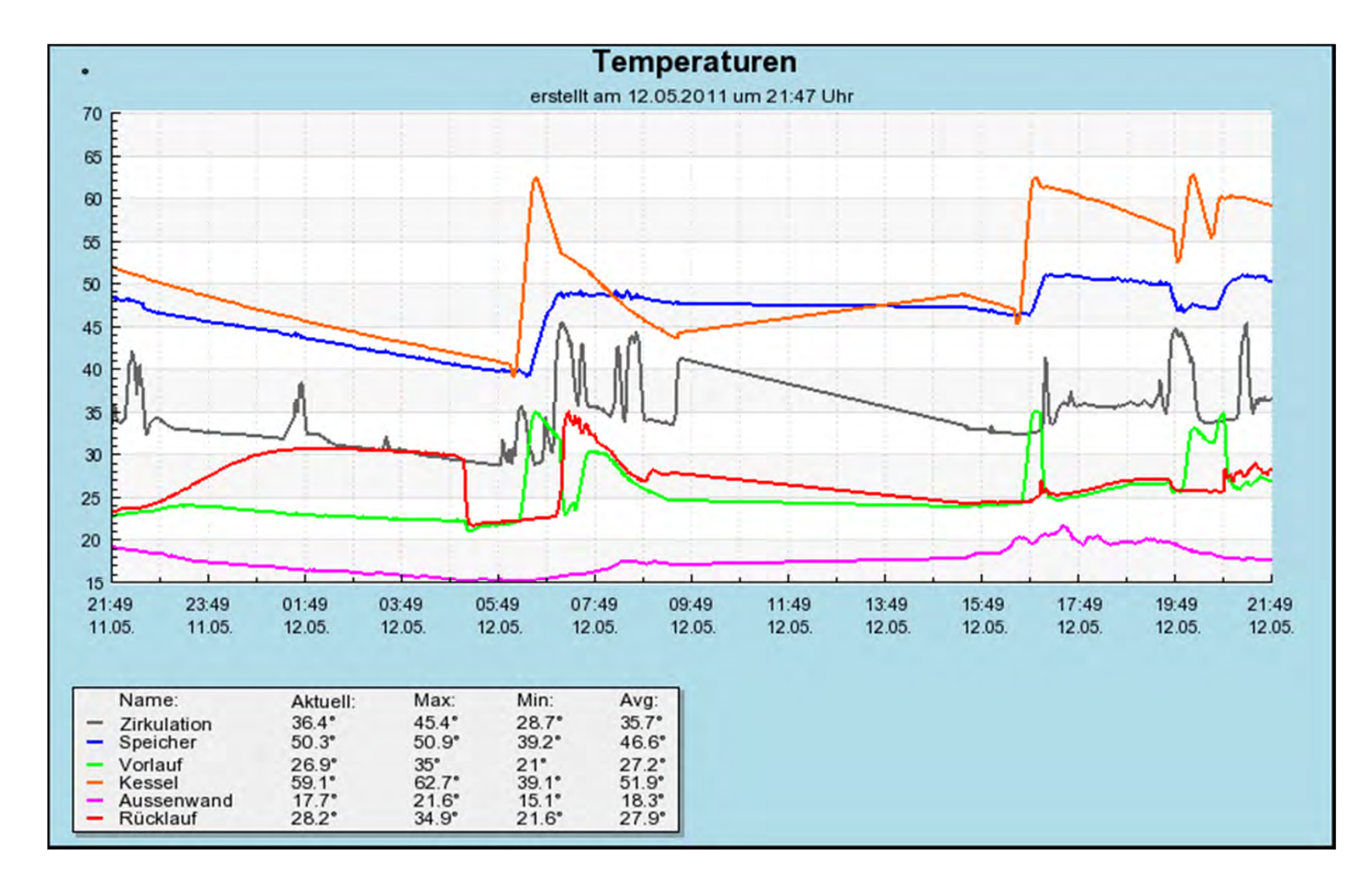

## DUGTool (II)

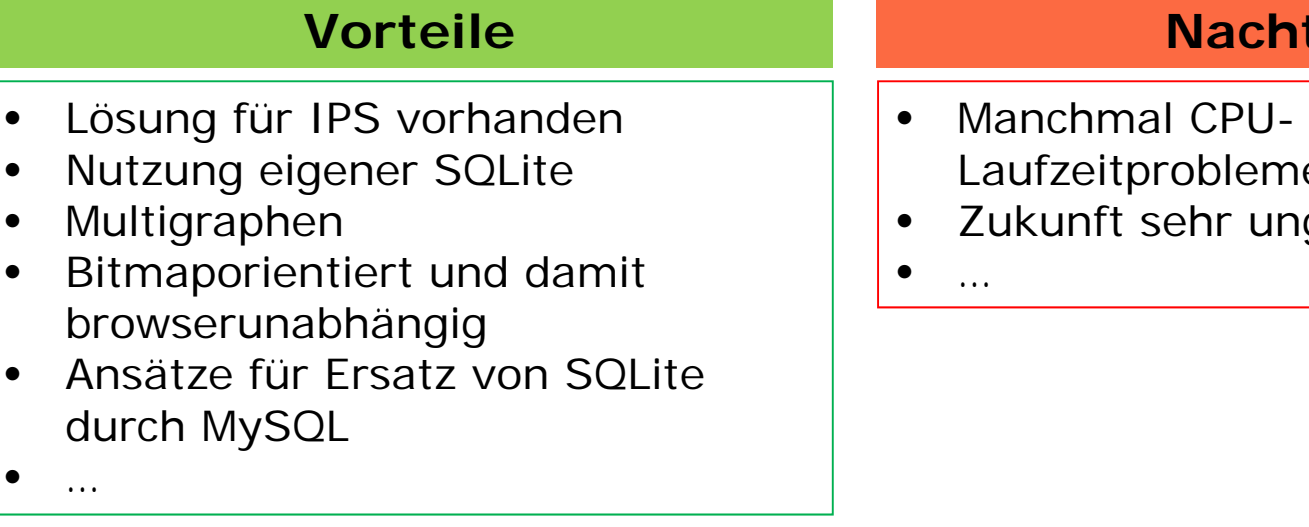

**teile** 

- und e durch SQLite
- gewiss

Demo: http://192.168.178.26/DUGTool/index.php

#### WIPPS

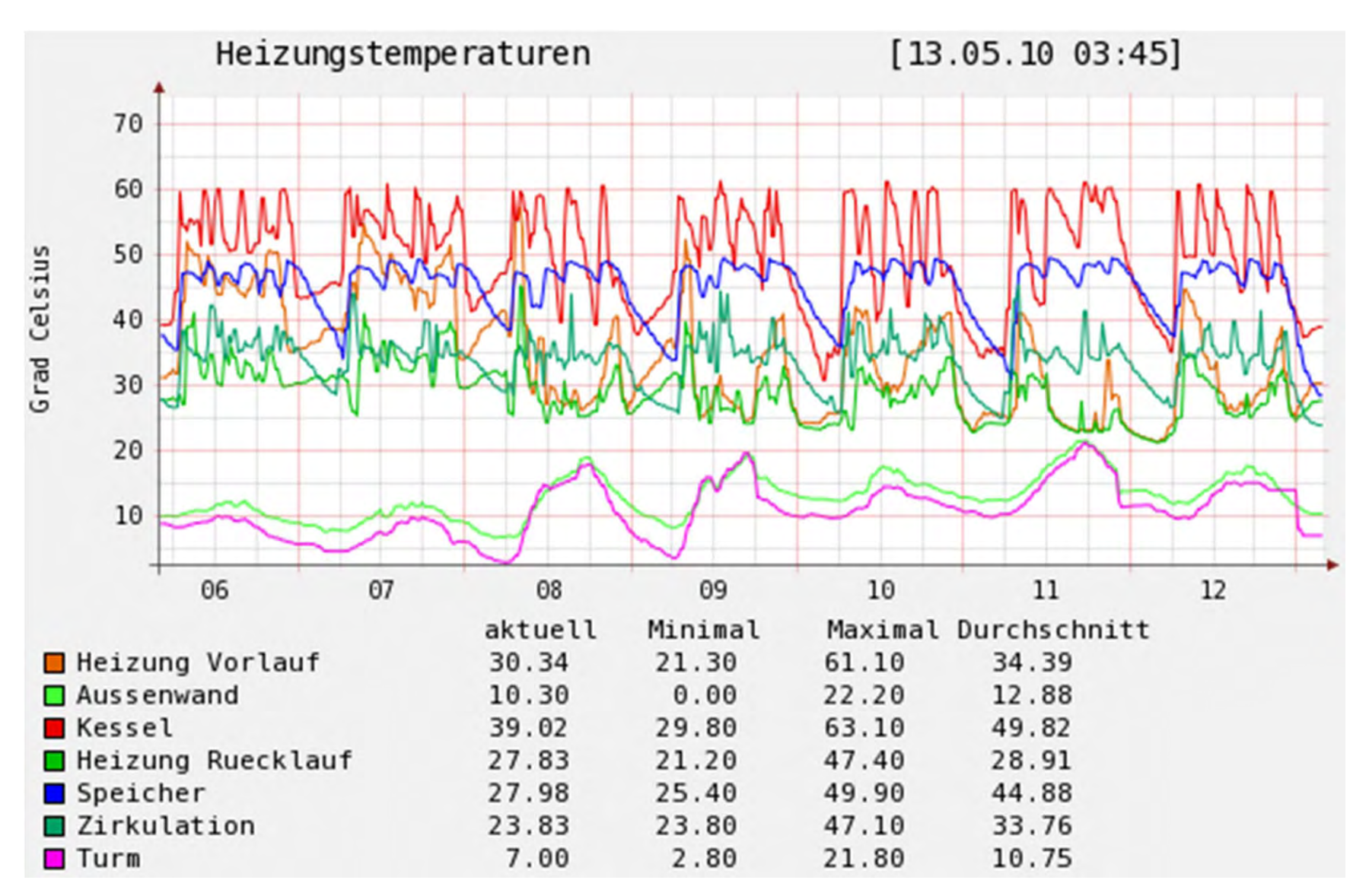